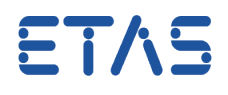

**Ouestion:** 

**Why do ES581.4 errors occur during hardware initialisation or flashing?** 

**Answer:** 

**This is due to an incompatible version of the ES581 USB driver and/or an incompatible firmware version of ES581.4.**

Description:

After the initialisation of the hardware the EPROM Identifier is not displayed correctly in the Memory Page Management window.

EPROM-Kennung ASAM-MC2: 1209XYV 1224567900122456790012245679001224567890 1209Xhm economiconeconomicouse **EPROM-Kennung DS:** 7567890 EPROM-Kennung Steuergerät: 34507000122450739012  $8()$ 

If the ECU is flashed using ES581.4 the following error pops up:

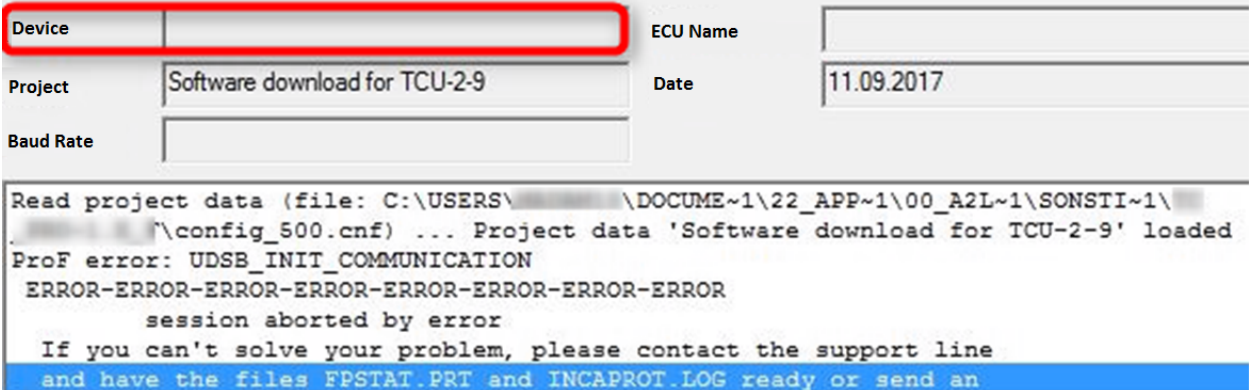

Workaround:

- Unplug ES581.4 from the USB port
- Uninstall the old driver of ES581.4 Control Panel -> Programs > Programs and Features => ES581.4 USB-CAN-Driver
- Install Hardware Service Pack [HSP 11.5.1](https://www.etas.com/de/downloadcenter/21035.php) (or higher)
- Launch the HSP Update Tool and install the new ES581.4 Driver: menu "Drivers" => ES581.4
- Re-connect ES581.4 to the USB port Wait for the Windows confirmation that new hardware was found and can be used

14.09.2017

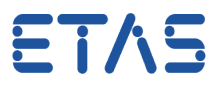

- Run "Search for Hardware" in the HSP Tool
- Run the ES581.4 firmware update from HSP tool, if required

## **Additional information:**

## In case of further questions:

You will find further FAQ here: [www.etas.com/en/faq](http://www.etas.com/en/faq) Please feel free to contact our Support Center, if you have further questions. Here you can find all information: <http://www.etas.com/en/hotlines.php>

This information (here referred to as "FAQ") is provided without any (express or implied) warranty, guarantee or commitment regarding completeness or accuracy. Except in cases of willful damage, ETAS shall not be liable for losses and damages which may occur or result from the use of this information (including indirect, special or consequential damages).

14.09.2017